**If you would like to join the meeting via Microsoft Teams:**

**Go to the following link;**

**<https://www.microsoft.com/en-us/microsoft-teams/join-a-meeting>**

**Enter in the meeting ID and Passcode**

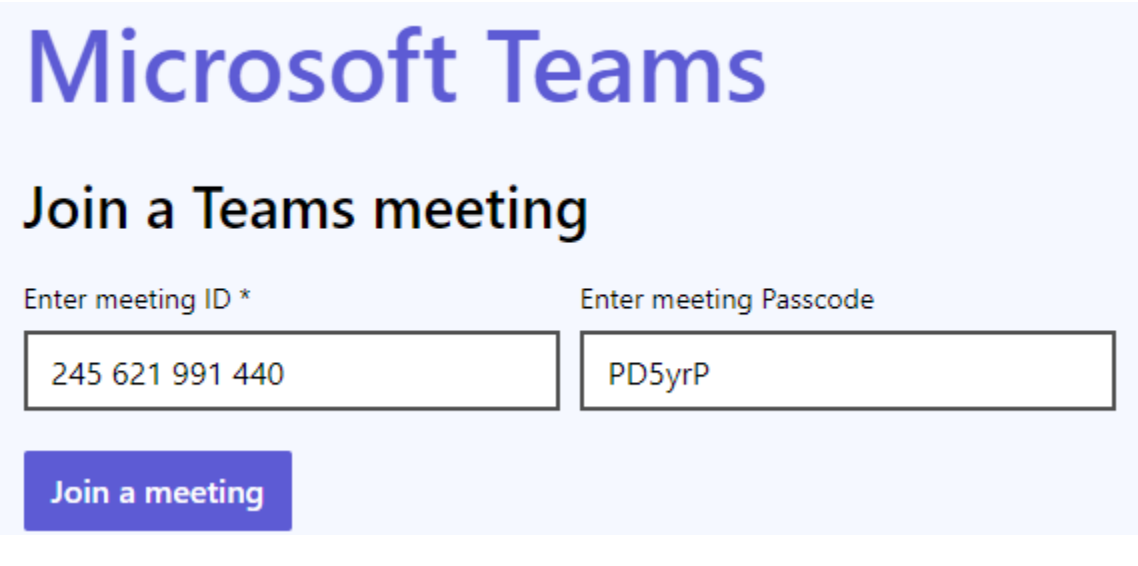

**Then click "Join a meeting"**